#### Review and Introduction to Recursion

• Turn in your Design Problem 3 solution

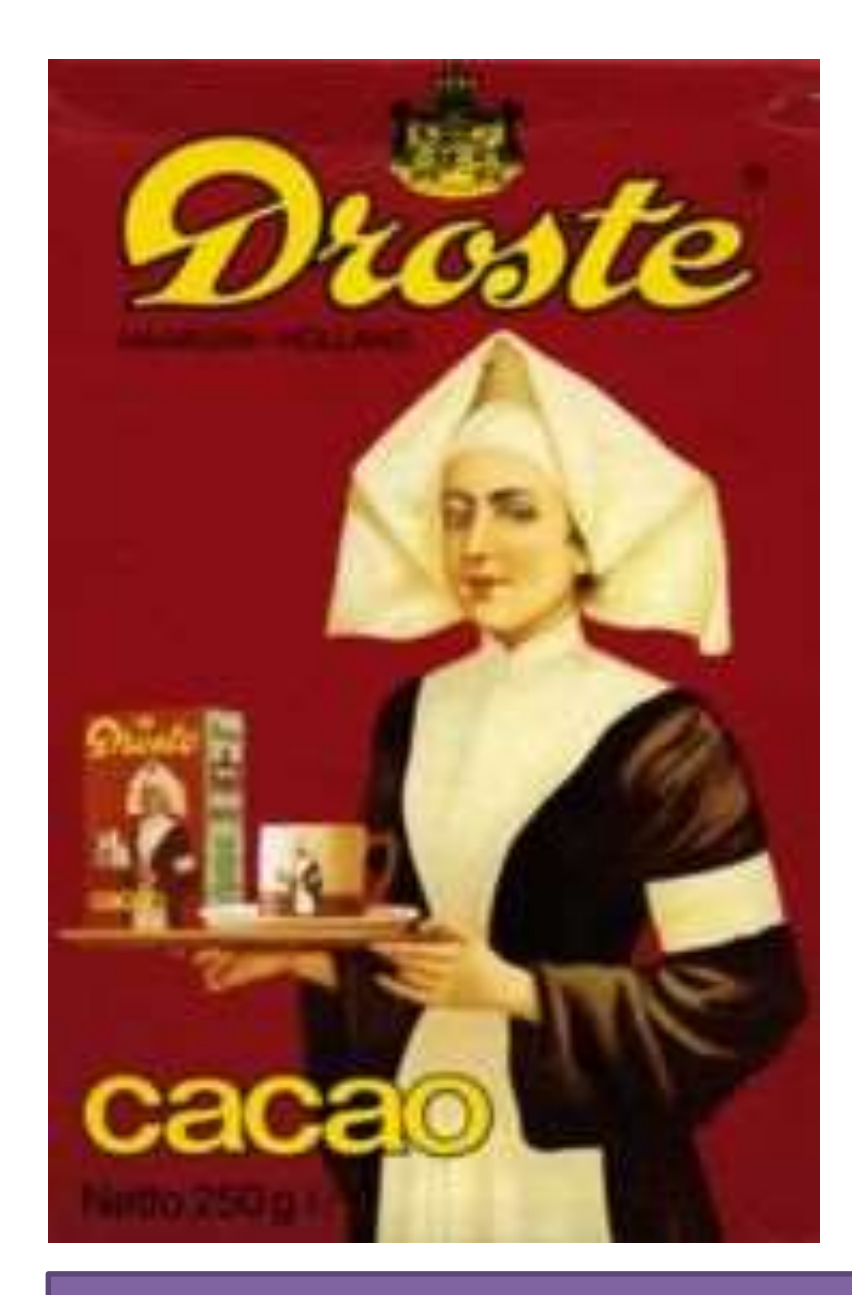

# CSSE 220: New Material

Recursion

#### Import *Recursion* project from the repo

#### Announcements

- The next 4 class days:
	- A new way to think: **Recursion**
	- A new way to break up and re-use code: **Interfaces**
		- Making interactive apps requires this

#### Recursion

**recurs**

- A solution technique where the same computation **occurs repeatedly**  as the problem is solved
- Examples:
	- Sierpinski Triangle: [https://en.wikipedia.org/wiki/Sierpinski\\_triangle](https://en.wikipedia.org/wiki/Sierpinski_triangle)
	- Towers of Hanoi:

<http://www.mathsisfun.com/games/towerofhanoi.html> <https://www.cs.cmu.edu/~cburch/survey/recurse/hanoiex.html> or search for Towers of Hanoi

# An example – Triangle Numbers

- If each red block has area 1, what is the *area* **A(n)** of the Triangle whose *width* is n?
	- Answer:

 $A(n) = n + A(n-1)$ 

- The above holds for which *n*  ? What is the answer for other *n* ?
	- Answer: The recursive equation holds for  $n > = 1$ .

For  $n = 0$ , the area is 0.

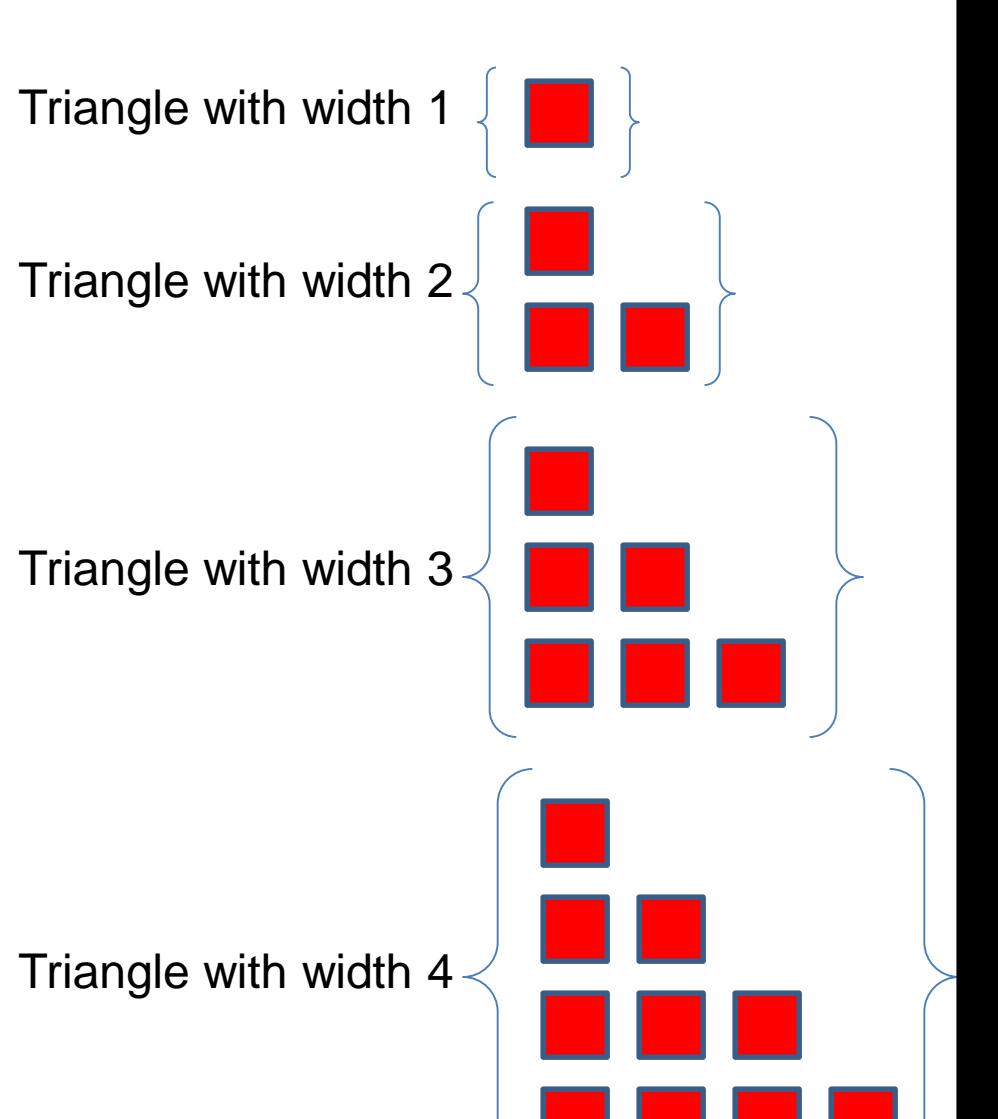

#### Key Rules to Using Recursion

Always have a **base case** that **doesn't recur**

 Make sure recursive case always **makes progress**, by **solving a smaller problem**

#### **You gotta believe**

- Trust in the recursive solution
- Just consider one step at a time

# Frames for Tracing Recursive Code

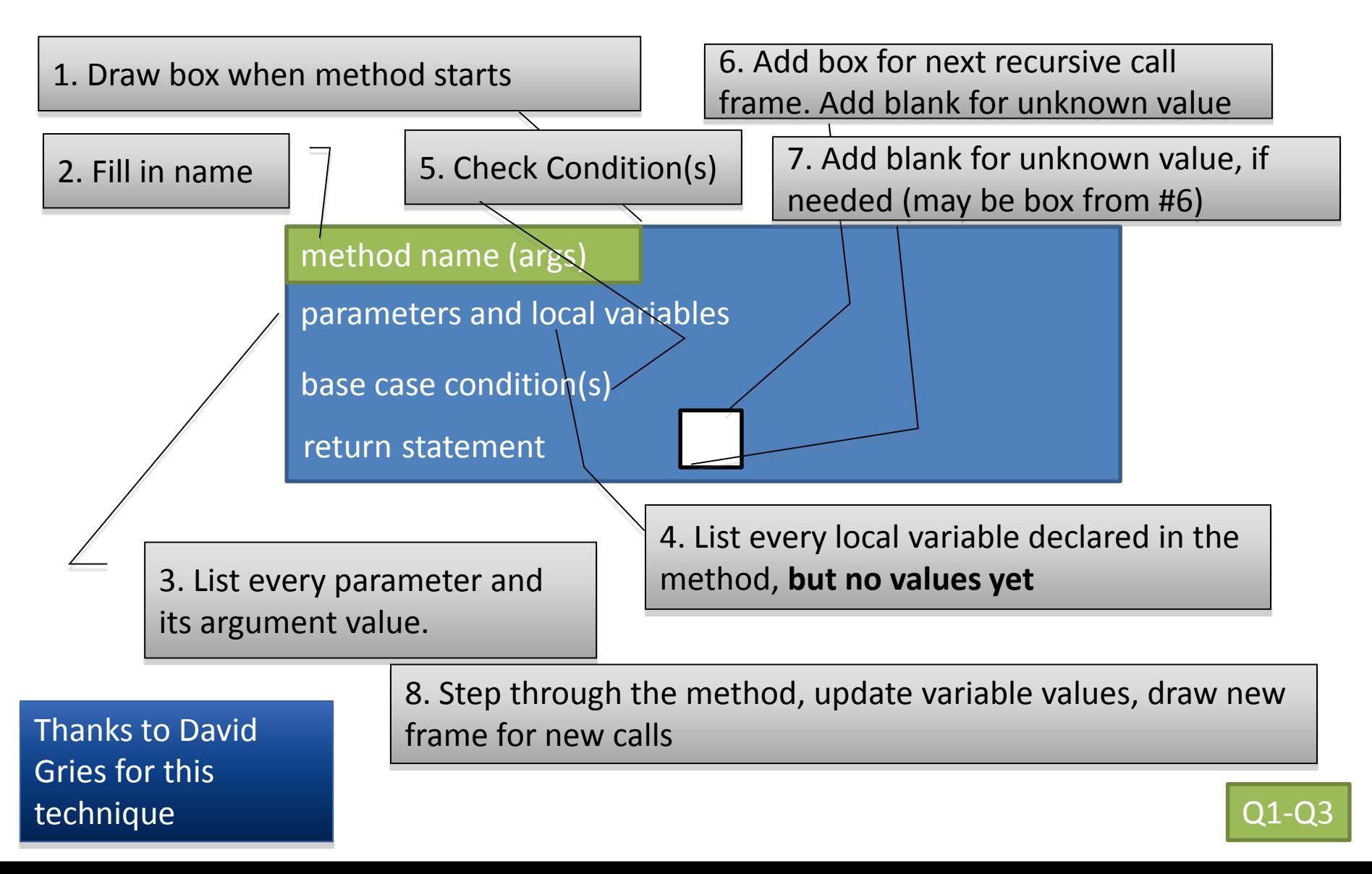

### Programming Problems

- Add recursive isPalindrome methods to SimplePalindrome
- Optionally add a recursive method to Sentence for computing whether Sentence is a palindrome

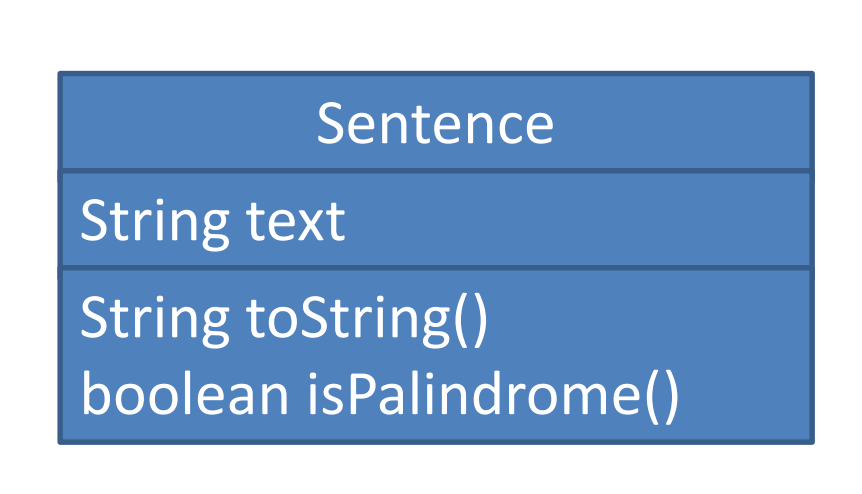

#### Practice Practice Practice

- [Head to http://codingbat.com/java/Recursion-](http://codingbat.com/java/Recursion-1)1 and solve 5 problems. I personally like bunnyEars, bunnyEars2, count7, fibonacci, and noX
- Get help from me if you get stuck
- Then take a look at the recursion homework